#### CS 635 Advanced Object-Oriented Design & Programming Spring Semester, 2011 Doc 15 Adapter, Bridge, Interpreter April 12, 2011

Copyright ©, All rights reserved. 2011 SDSU & Roger Whitney, 5500 Campanile Drive, San Diego, CA 92182-7700 USA. OpenContent [\(http://](http://www.opencontent.org/opl.shtml) [www.opencontent.org/opl.shtml\)](http://www.opencontent.org/opl.shtml) license defines the copyright on this document.

#### **References**

Design Patterns: Elements of Reusable Object-Oriented Software, Gamma, Helm, Johnson, Vlissides, 1995, pp. 139-150, 151-162, 243-256

The Design Patterns Smalltalk Companion, Alpert, Brown, Woolf, 1998, 121-136

## **Adapter**

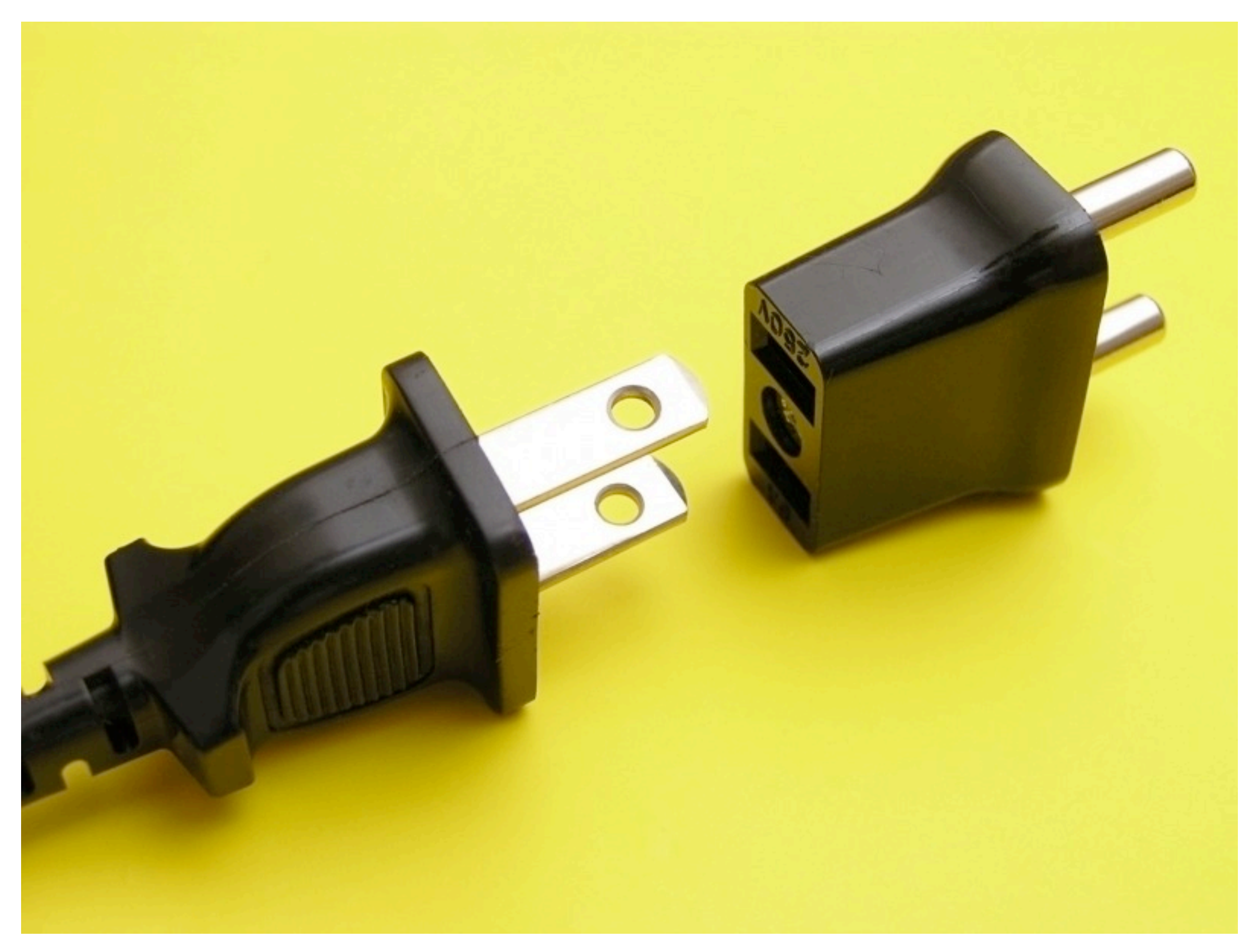

#### **Adapter**

Convert interface of a class into another interface

Use adapter when

You want to use an existing class but does not have interface on needs

You want to create a reusable class that works with unrelated or unforseen classes

## **Address Book & JTable**

Display an AddressBook object in a JTable

JTables require objects of type TableModel

{

}

```
public class AddressBook{ 
   List personList;
   public int getSize(){...}
   public int addPerson(...){...}
  public Person getPerson(...){...}
 ...
```
public class AddressBookTableAdapter implements TableModel AddressBook ab; public AddressBookTableAdapter( AddressBook ab ){ this.ab  $=$  ab; } //TableModel impl public getRowCount(){ ab.getSize(); public Object getValueAt(int rowIndex, int columnIndex) {

ad.getPerson(**convertRowToName**(rowIndex);

return requested.get(**convert**(columnIndex));

5

Person requested =

#### Class Adapter

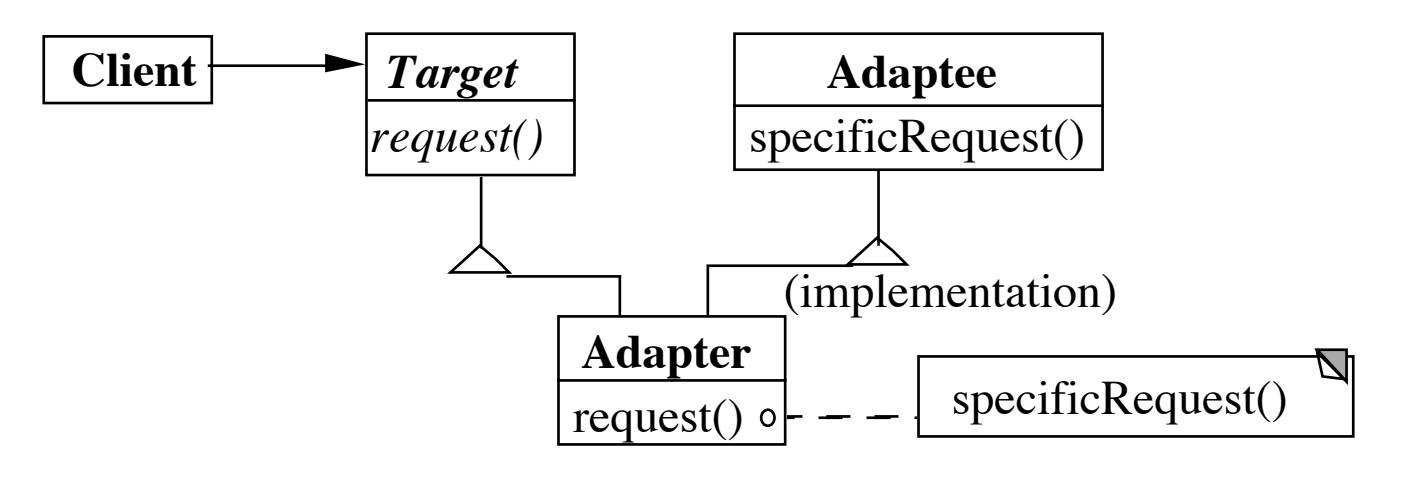

#### Object Adapter

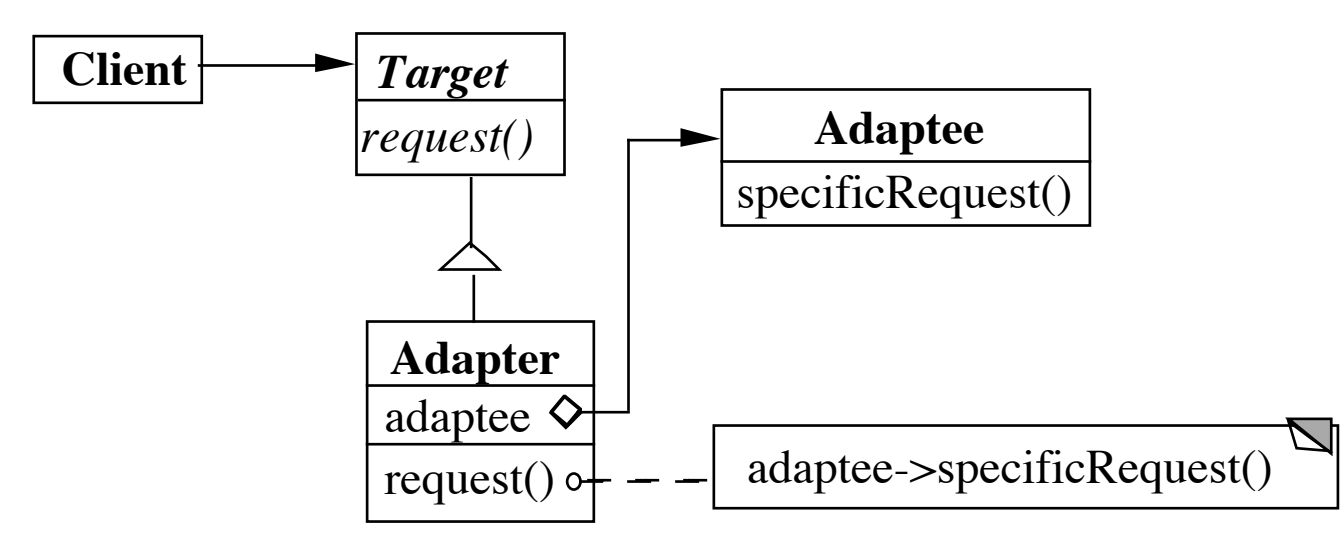

## **Class Adapter Example**

```
class OldSquarePeg {
      public: void squarePegOperation() { do something }
}
class RoundPeg {
      public: void virtual roundPegOperation = 0;
}
class PegAdapter: private OldSquarePeg, public RoundPeg {
      public:
           void virtual roundPegOperation() {
               add some corners;
               squarePegOperation();
 }
}
void clientMethod() {
      RoundPeg* aPeg = new PegAdapter();
     aPeg->roundPegOperation();
}
```
## **Object Adapter**

```
class OldSquarePeg {
      public: void squarePegOperation() { do something }
 }
```

```
class RoundPeg {
     public: void virtual roundPegOperation = 0;
 }
```

```
class PegAdapter: public RoundPeg {
     private:
```

```
 OldSquarePeg* square;
```
public:

```
 PegAdapter() { square = new OldSquarePeg; }
```

```
void virtual roundPegOperation() {
             add some corners;
             square->squarePegOperation();
 }
```
#### How Much Adapting does the Adapter do?

### **Two-way Adapters**

```
class OldSquarePeg {
      public:
          void virtual squarePegOperation() { blah }
}
class RoundPeg {
      public:
          void virtual roundPegOperation() { blah }
}
class PegAdapter: public OldSquarePeg, RoundPeg {
      public:
          void virtual roundPegOperation() {
                add some corners;
                squarePegOperation();
 }
          void virtual squarePegOperation() {
                add some corners;
                roundPegOperation();
 }
}
```
#### **Flasher and MouseListener**

class Flasher def toggle() @flashing = !@flashing end def pause() #etc end def resume() #etc end end class MouseListener def mouseClicked(event) end def mouseEntered(event) end def mouseExited(event) end end mouse click toggles flasher mouse enter pauses mouse exits resumes Actions we want

#### **Flasher as MouseListener**

class Flasher def toggle() @flashing = !@flashing end

 def pause() #etc end

 def resume() #etc end

 def mouseClicked(event) toggle() end

 def mouseEntered(event) pause() end

 def mouseExited(event) resume() end end

## **Simple Adapter**

```
class Flasher
   def toggle()
     @flashing = !@flashing
   end
   def pause()
      #etc
   end
   def resume()
      #etc
   end
end
```
yellowFlasher = Flasher.new(yellow, fast) FlasherAdapter.new(yellowFlasher)

```
class FlasherAdaptor
   def initialize(aFlasher)
      @flasher = aFlasher
   end
```
 def mouseClicked(event) @flasher.toggle() end

 def mouseEntered(event) @flasher.pause() end

 def mouseExited(event) @flasher.resume() end end

# **A Ruby Adapter - Fowardable**

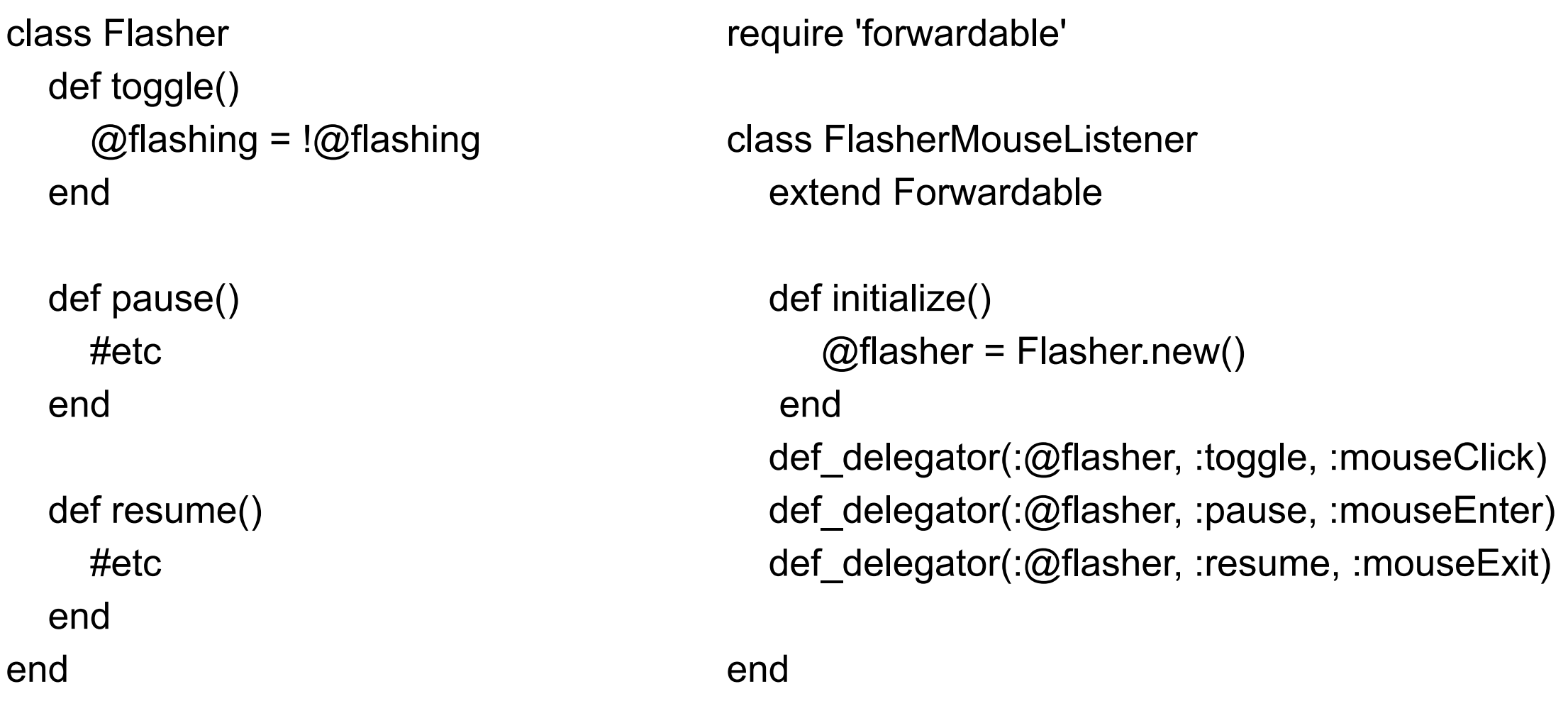

adaptor = FlasherMouseListener.new() adaptor.mouseClick()

## **Parameterized Adapter**

class MouseListenerAdapter def initialize(adaptee, clickMethod, enterMethod, exitMethod) @adaptee = adaptee @clickMethod = clickMethod @enterMethod = enterMethod @exitMethod = exitMethod end

```
 def mouseClicked(event)
   @adaptee.send(clickMethod)
 end
```

```
 def mouseEntered(event)
   @adaptee.send(clickMethod)
 end
```

```
 def mouseExited(event)
     @adaptee.send(clickMethod)
   end
end
```
yellowFlasher = Flasher.new(yellow, fast) MouseListenerAdapter.new( yellowFlasher, :toggle, :pause, :resume)

## **Better Parameterized Adapter**

class MouseListenerAdapter def initialize(adaptee, clickLambda, enterLambda, exitLambda)

 $@$ adaptee = adaptee @clickLambda = clickLambda @enterLambda = enterLambda @exitLambda = exitLambda end

```
 def mouseClicked(event)
   @clickLambda.call(adaptee)
 end
```

```
 def mouseEntered(event)
    @enterLambda.call(adaptee)
 end
```

```
 def mouseExited(event)
      @exitLambda.call(adaptee)
   end
end
```

```
yellowFlasher = Flasher.new(yellow, fast)
MouseListenerAdapter.new(
      yellowFlasher, 
      lambda {|flasher | flasher.toggle()}, 
      lambda {|flasher | flasher.pause()}, 
      lambda {|flasher | flasher.resume()})
```
## **What is this lambda?**

no name function that remembers it environment

```
a = lambda {|param| puts(param)}
a.call(4) #4
b = 5c = lambda {|param| puts(param + b)}
c.call(4) #9
def hideB(aLambda)
  b = 10 aLambda.call(4)
end
hideB(c) #9
```
## **Bridge**

Decouple an abstraction from its implementation

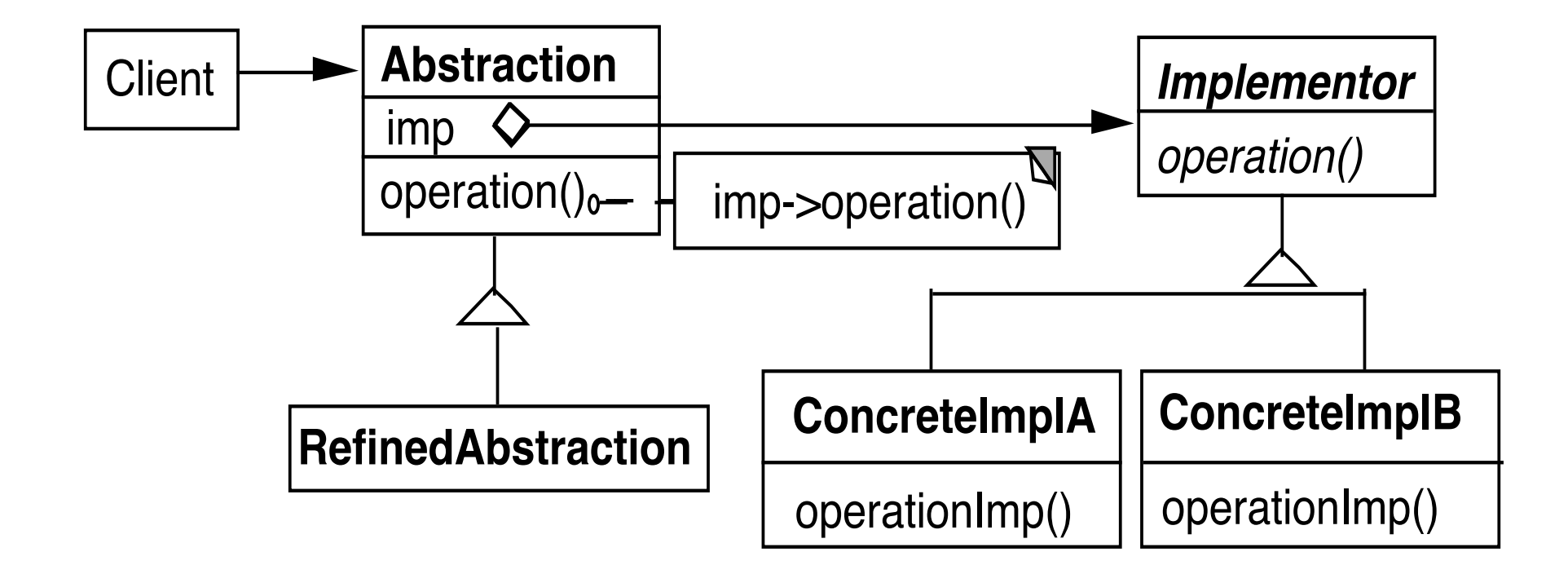

#### **Windows**

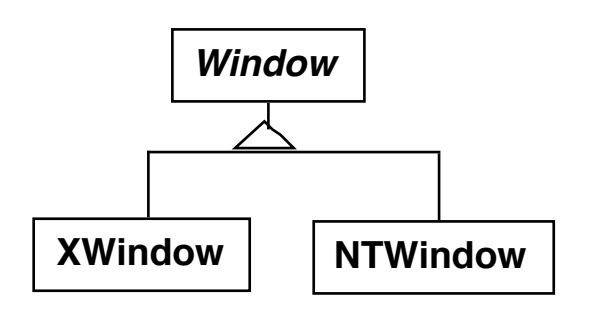

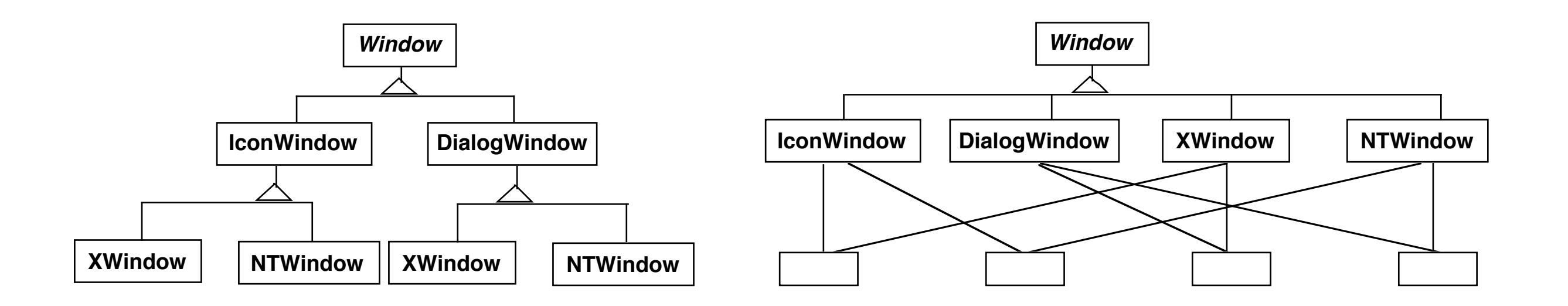

### **Using the Bridge Pattern**

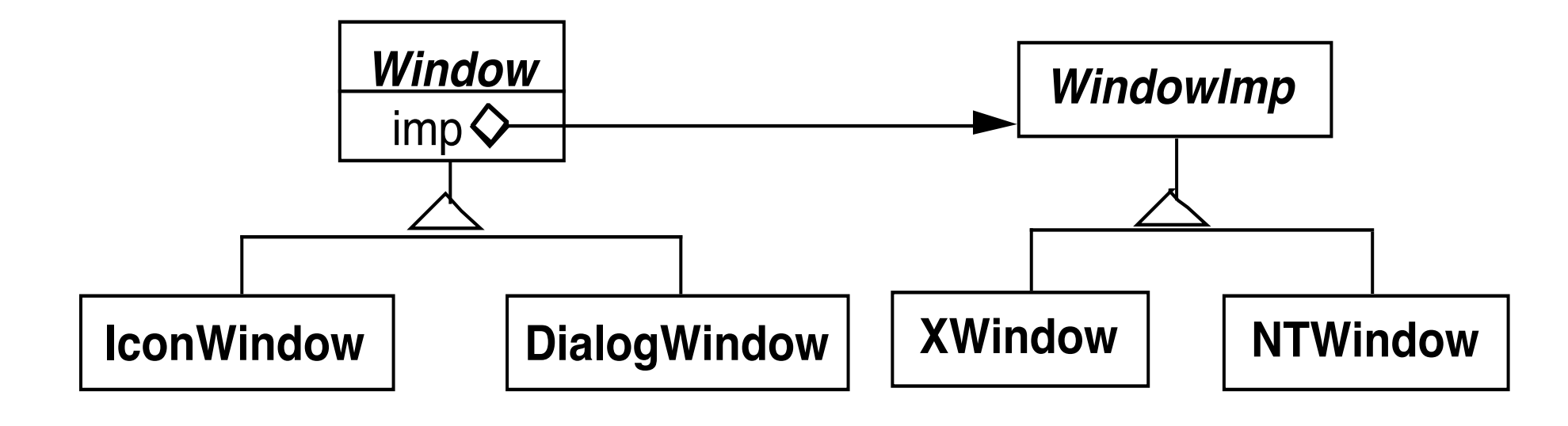

### **Peers in Java's AWT**

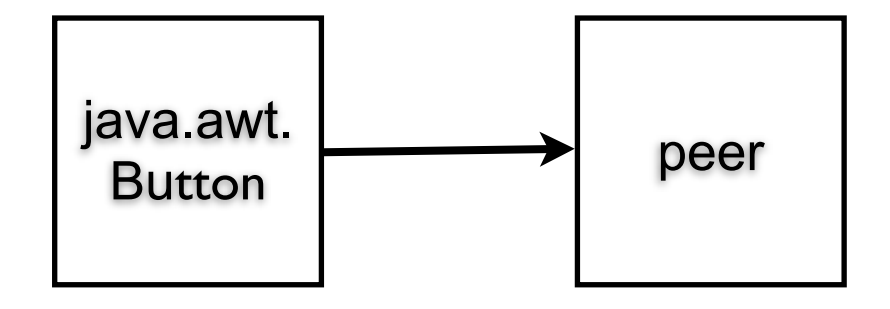

Peer = implementation

```
 public synchronized void setCursor(Cursor cursor) {
         this.cursor = cursor;
         ComponentPeer peer = this.peer;
        if (peer != null) {
             peer.setCursor(cursor);
 }
     }
```
#### **IBM Smalltalk Collections**

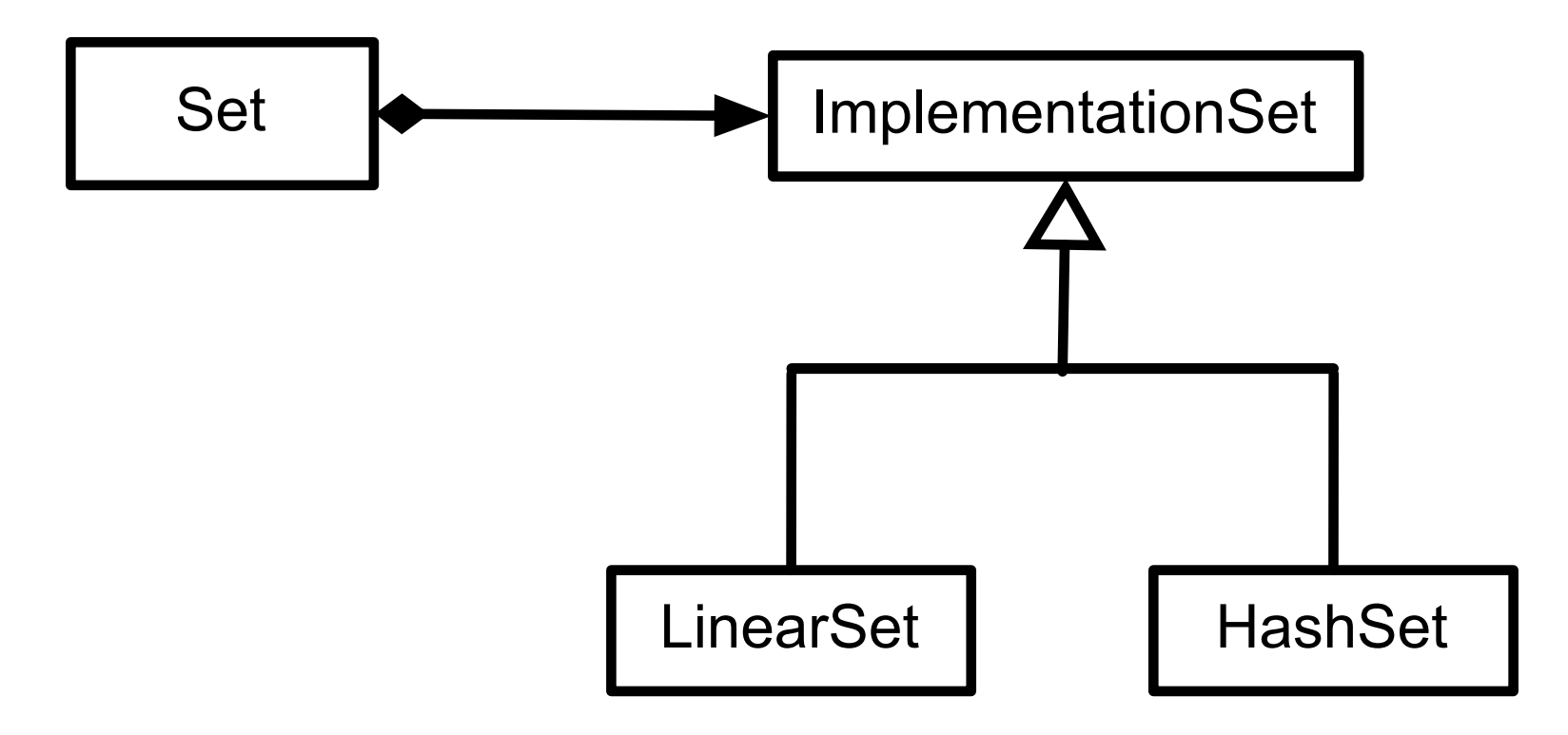

**Smart Pointers in C++**

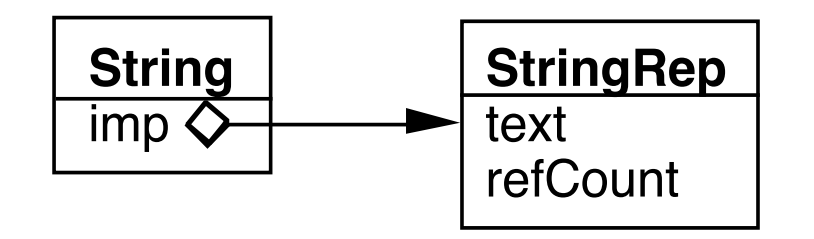

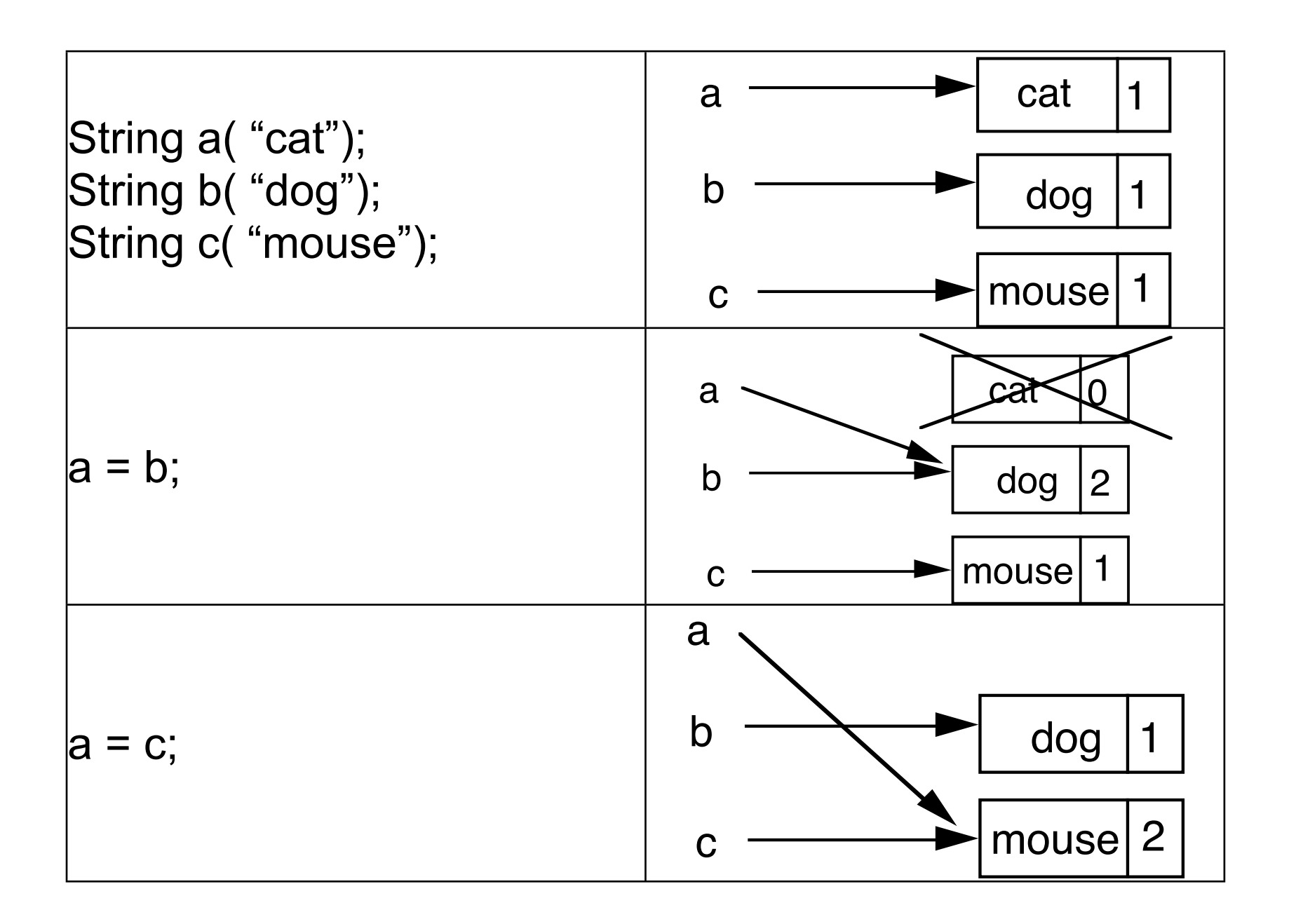

```
Coplien's Implementation
class StringRep {
      friend String;
      private:
            char *text;
            int refCount;
           StringRep() \{*(text = new char[1] = '0';\}) StringRep( const StringRep& s ) {
                ::strcpy( text = new char[::strlen(s.text) + 1, s.text);
 }
            StringRep( const char *s) {
                ::strcpy( text = new char[::strlen(s) + 1, s);
 }
            StringRep( char** const *r) {
                text = \text{*r};
                *r = 0;refCount = 1;;
 } 
           ~StringRep() { delete[] text; }
            int length() const { return ::strlen( text ); } 
           void print() const { ::printf("%s\n", text ); }
 }
```

```
class String
      friend StringRep
      public:
            String operator+(const String& add) const { return *imp + add; }
           StringRep* operator->() const { return imp; }
           String() { (imp = new StringRep() -> refCount = 1; }
            String(const char* charStr) { (imp = new StringRep(charStr)) -> refCount = 1; }
            String operater=( const String& q) {
                  (imp->refCount)--;
                  if (imp->refCount <= 0 &&
                       imp = qimp)
                       delete imp;
                 imp = q.imp; (imp->refCount)++;
                  return *this;
 }
           \simString()
                  (imp->refCount)--;
                  if (imp->refCount <= 0 ) delete imp;
 }
      private:
           String(char** r) {imp = new StringRep(r);}
            StringRep *imp;
};
```
Implementation selected at run-time

Implementation changed during run-time

Abstraction & implementations are extensible by subclassing

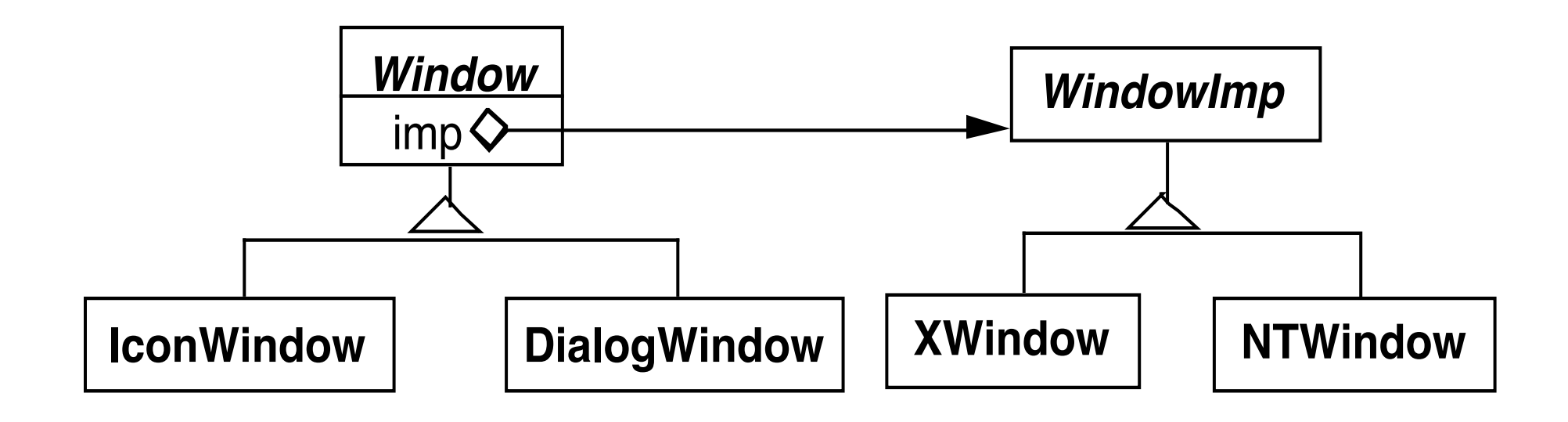

When changes in the implementation should not require client code to be recompiled

Proliferation of classes

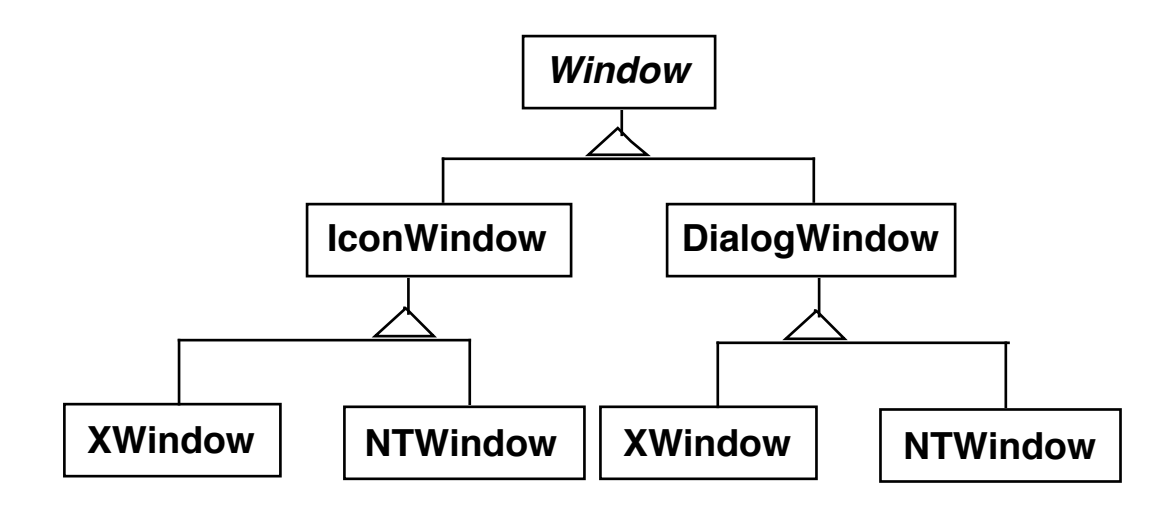

Share implementation among multiple objects

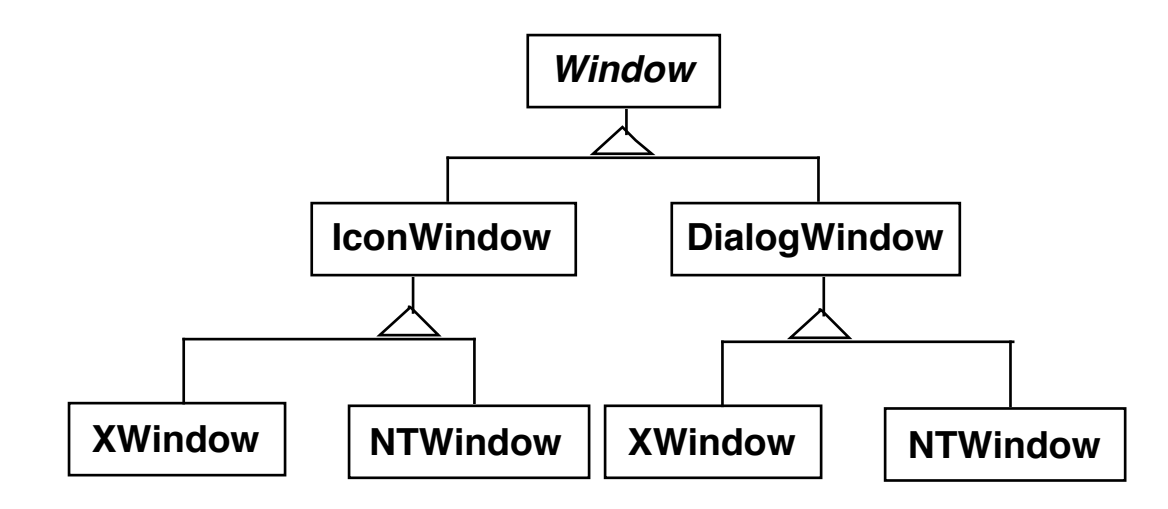

Bridge verses Adapter

Bridge verses Decorator

Bridge & Abstract Factory

#### **Interpreter**

Given a language, define a representation for its grammar along with an interpreter that uses the representation to interpret sentences in the language

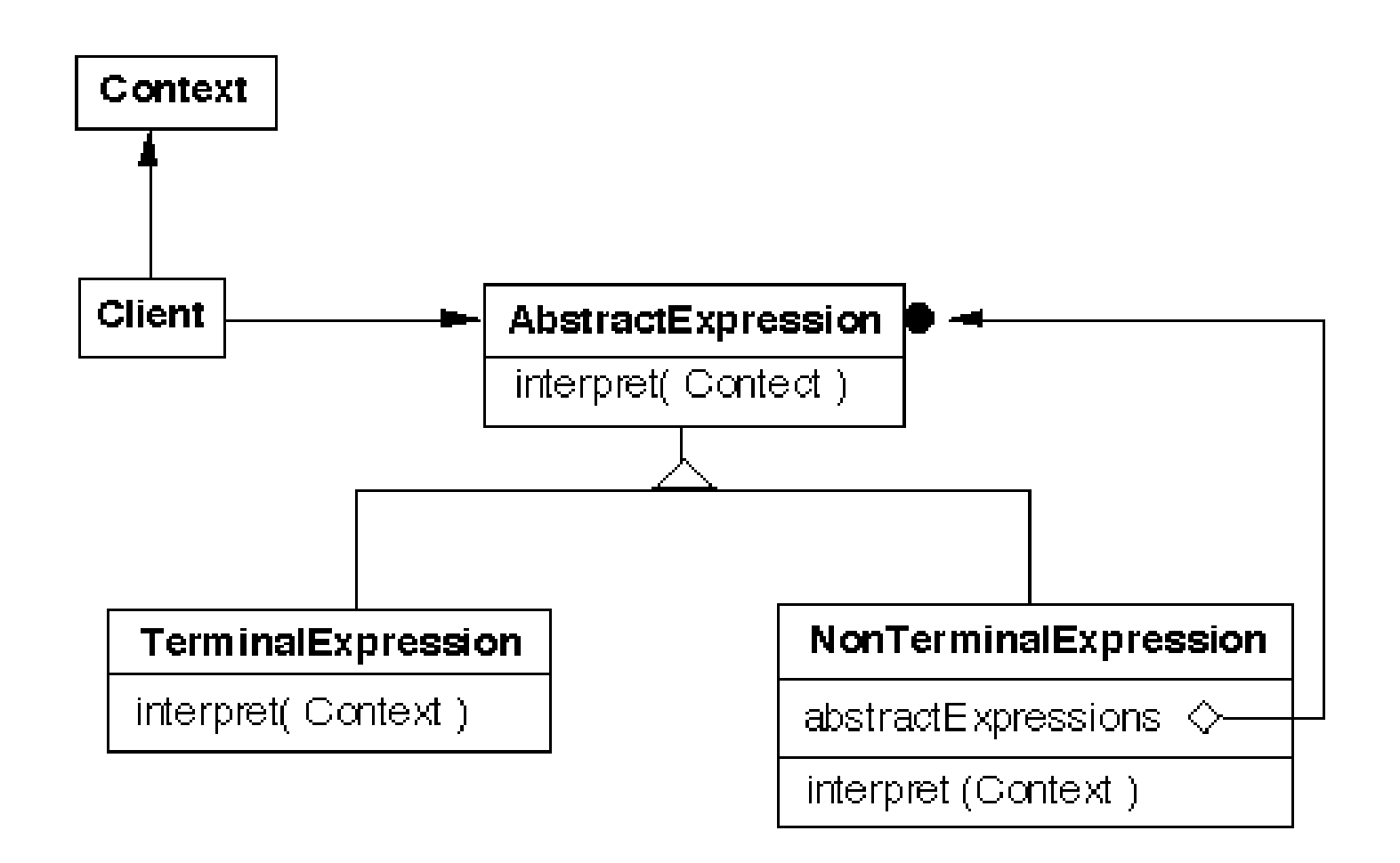

#### **Grammar & Classes**

Given a language defined by a grammar like:

 $R := R_1 R_2 R_3$ 

you create a class for each rule

The classes can be used to construct a tree that represents elements of the language

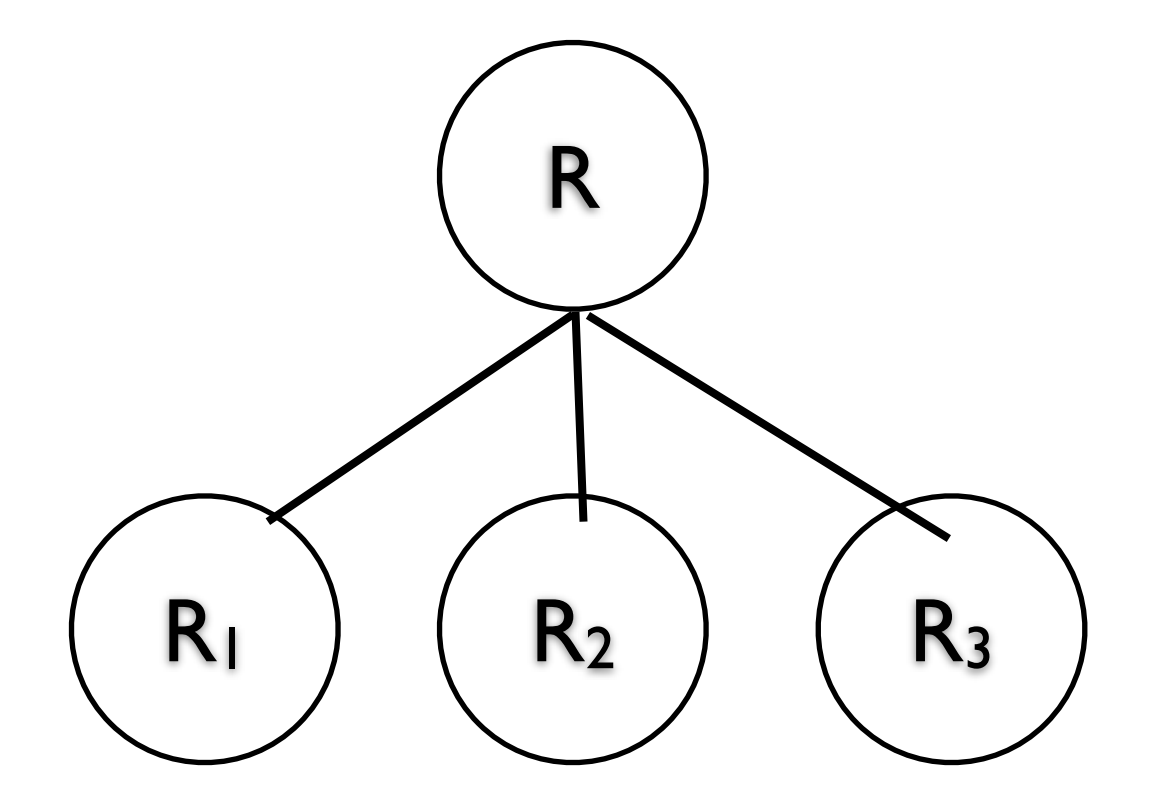

33

## **Example - Boolean Expressions**

BooleanExpression ::=

**Variable**  Constant | and on the state of  $\overline{a}$  or  $\overline{a}$  and  $\overline{a}$  and  $\overline{a}$  and  $\overline{a}$  and  $\overline{a}$  and  $\overline{a}$  and  $\overline{a}$  and  $\overline{a}$  and  $\overline{a}$  and  $\overline{a}$  and  $\overline{a}$  and  $\overline{a}$  and  $\overline{a}$  and  $\overline{a}$  and  $\overline{a}$ and  $\qquad \qquad$  | and the Notice of Notice  $\overline{\phantom{a}}$ BooleanExpression

And ::= '(' BooleanExpression 'and' BooleanExpression ')'

Or ::= '(' BooleanExpression 'or' BooleanExpression ')'

Not ::= 'not' BooleanExpression

Constant ::= 'true' | 'false' Variable ::= String

### **Sample Expression**

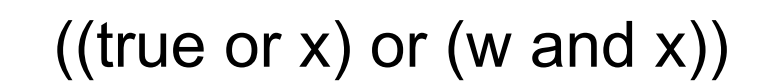

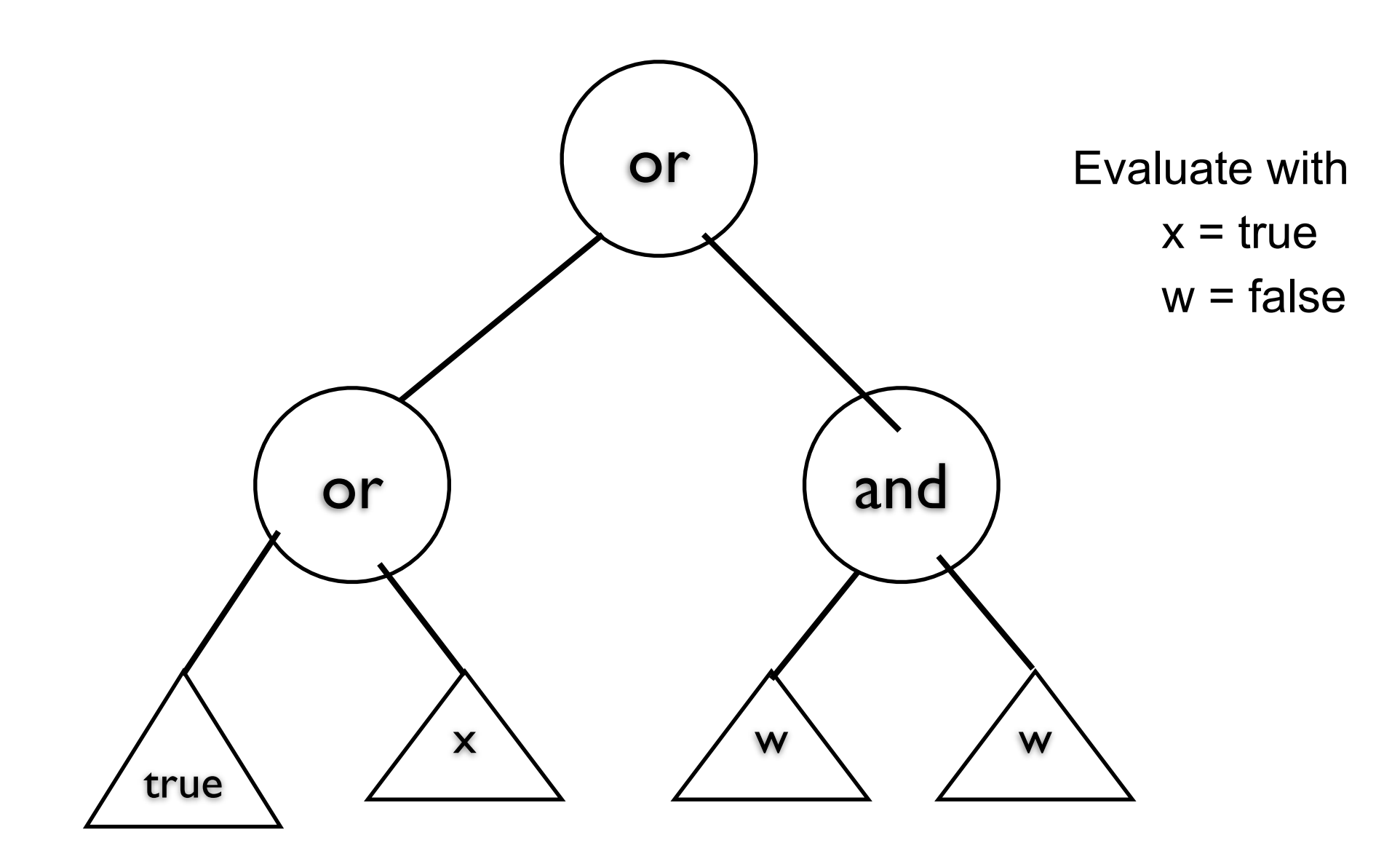

## **Sample Classes**

public interface BooleanExpression{ public boolean evaluate( Context values ); public String toString();

## **And**

```
public class And implements BooleanExpression {
      private BooleanExpression leftOperand;
      private BooleanExpression rightOperand;
```

```
 public And( BooleanExpression leftOperand, BooleanExpression rightOperand) {
      this.leftOperand = leftOperand;
      this.rightOperand = rightOperand;
 }
```

```
 public boolean evaluate( Context values ) {
      return leftOperand.evaluate( values ) && rightOperand.evaluate( values ); 
 }
```

```
 public String toString(){
      return "(" + leftOperand.toString() + " and " + rightOperand.toString() + ")";
 }
```
#### **Constant**

public class Constant implements BooleanExpression { private boolean value; private static Constant True = new Constant( true ); private static Constant False = new Constant( false );

public static Constant getTrue() { return True; }

```
public static Constant getFalse(){ return False; }
```

```
 private Constant( boolean value) { this.value = value; }
```
public boolean evaluate( Context values ) { return value; }

```
 public String toString() {
      return String.valueOf( value );
```
}

#### **Variable**

public class Variable implements BooleanExpression {

```
 private String name;
 private Variable( String name ) {
     this.name = name; }
 public boolean evaluate( Context values ) {
      return values.getValue( name ); 
 }
 public String toString() { return name; }
```
### **Context**

```
public class Context {
     Hashtable<String,Boolean> values = new Hashtable<String,Boolean>();
```

```
 public boolean getValue( String variableName ) {
     return values.get( variableName );
 }
 public void setValue( String variableName, boolean value ) {
     values.put( variableName, value ) );
 }
```
## **((true or x) or (w and x))**

```
public class Test {
     public static void main( String args[] ) throws Exception {
          BooleanExpression left = 
              new Or( Constant.getTrue(), new Variable( "x" ) );
          BooleanExpression right = 
              new And( new Variable( "w" ), new Variable( "x" ) );
          BooleanExpression all = new Or( left, right );
```

```
 System.out.println( all );
 Context values = new Context();
 values.setValue( "x", true );
 values.setValue( "w", false );
```

```
 System.out.println( all.evaluate( values ) );
 }
```
#### **Consequences**

It's easy to change and extend the grammar

Implementing the grammar is easy

Complex grammars are hard to maintain

Use JavaCC or SmaCC instead

Adding new ways to interpret expressions

The visitor pattern is useful here

Complicates design when a language is simple

Supports combinations of elements better than implicit language

### **Implementation**

The pattern does not talk about parsing!

Flyweight

If terminal symbols are repeated many times using the Flyweight pattern can reduce space usage

**Composite** Abstract syntax tree is an instance of the composite

**Iterator** Can be used to traverse the structure

Visitor Can be used to place behavior in one class